ในบทนี้กล่าวถึงแผนการดำ เนินการวิจัยและชั้นตอนในการวิจัย เพื่อศึกษาเปรียบเทียบ ้วิธีการประมาณค่าสัดส่วนประชากรแบบช่วง บนพื้นฐานของการประมาณด้วยการแจกแจงแบบปกติ 3 วิธีคือ วิธีการประมาณอย่างง่าย วิธีการประมาณด้วยรากของสมการกำลังสอง และวิธีการ บ่ระมาณด้วยตัวประมาณ เบส์โดย เชน เพื่อศึกษาว่าวิธีการประมาณค่าสัดส่วนประชากรแบบช่วงวิธี ์ ใดดีที่สุด ในกลุ่มของ วิธีทั้งหมดที่ผู้วิจัยนำมาศึกษา เ ปรียบ เ ทียบ โดย ในชั้นตอนแรกจะทำการศึกษา ถึงค่าลัมประสิทธิ์ความเชื่อมั่นจากการทดลองที่ได้จากแต่ละวิธีการประมาณก่อน แล้วจึงคัดเลือก วิธีการประมาณที่ให้ค่าลัมประสิทธิ์ความเ ชื่อมั่นจากการทดลอง ไม่ต่ำกว่าค่าสัมประสิทธิ์ความเชื่อ ม้นที่กำหนด จากนั้นจะหาค่าความยาวเฉลี่ยของช่วงความเชื่อมั่นของวิธีการประมาณนั้น เพื่อ เปรียบเทียบค่าความยาวเฉลี่ยของช่วงความเชื่อมั่น โดยทำการศึกษา ณ ระดับความเชื่อมั่น 3 ระดับคือ 90%, 95% และ 99% ขนาดตัวอย่าง n มีค่าตั้งแต่ 1 ถึง 50 และแปรค่า p ทั้งสิ้น 18 ค่า คือ p มีค่าตั้งแต 0.01 ถึง 0.09 โดยค่า p เนิ่มชิ้นทีละ 0.01 และ p มีค่าตั้งแต่  $0.10$  ถึง  $0.50$  โดยค่า p เพิ่มขึ้นทีละ  $0.05$  (p =  $0.01(0.01)0.09$ ,  $0.10(0.05)0.50)$ 

**การจำลองข้อมูลในสถานการณการทดลองต่าง ๆ จะใข้เทคนิคมอนติคารีโล โดยใข้ โปรแกรมภาษาปอรีแทรน** 77 **กับเครื่องคอมมีวเตอรี** AMDAHL **5860 ชงหลักการของวิธีมอนติ คารีโลเป็นการนำตัวเลขลุ่ม (random number) มาช่วยในการหาคำตอบของปีท!หาที่ต้องการ ศกษาตามขั้นตอนดังนั้**

**1. สร้างตัวเลขลุ่ม การใข้ตัวเลขลุ่มเป็นสงลาคัถูเมากในวิธีมอนติคารีโลทั้งนั้ เ'นราะ** ว่าหลักการของวิธีมอนติคาร์โลนั้น จะใช้ตัวเลขลุ่มมาช่วยในการหาคำตอบของปัญหาลักษณะของ ตัวเลขลุ่มจะมีการแจกแจงแบบสม่ำเสมอ (uniform distribution) ในช่วง (0**,**1) และ **เป็นอิสระต่อกัน**

**2. ประยุกตปีท!หาที่ต้องการศกษามาใข้กับตัวเลขลุ่ม รื่งในขั้นตอนนั้จะอั้นอยู่กับลักษณะ ของปีถุเหาที่ต้องการศกษาบางป้ทเหาอาจจะไม่ใข้ตัวเลขลุ่มโดยตรงแต่อาจจะมีขั้นตอนอื่น •า อีก หลายขั้นตอน ชงขั้นตอนเหล่านั้นมีบางขั้นตอนต้องไข้ตัวเลขลุ่ม**

3. ทำการทดลองโดยใช้กระบวนการของการลุ่ม (random process) มากระทำ ลักษณะที่ซํ้า •า กัน เบื่อหาคำตอบชองป็ณหาที่ต้องการสืกษา

สำหรับแผนการทดลอง และขั้นตอนในการวิจัยตลอดจนโปรแกรมที่ใซ้จ»นำ เ ลนอราย ละเอียดดังต่อไปนํ้

#### 3.1 แผนการดำเนินการวิจัย

์ ในการวิจัยครั้งนี้กำหนดสถานการณ์ต่าง ๆ เพื่อการศึกษาเปรียบเทียบดังนี้ **3 .1 .1 กำหนดระดับความเบื่อมั่น 3 ระดับ คือ 90%, 95% แล» 99% 3 .1 .2 โนแต่ล»ระดับความเบื่อมั่น กำหนดชนาดดัวอย่าง ท มีคำตั้งแต่ 1 ถง 50 3 .1 .3 โนแต่ละระดับความเบื่อมั่น และแต่ละระดับอนาดตัวอย่าง จะแปรค่าล้ดล่วน ประชฯกร** P **ทั้งหมด 18 ค่า แบ่งเมีน 2 ระดับ คือ ระดับ 1** P **มีค่าตั้งแต่ 0.01 ถง 0.09 โดยค่า** P **เบื่มขั้นทีละ 0.01 ระดับ 2** P **มีค่าตั้งแต่ 0.10 ถง 0.50 โดยค่า** P **เบื่มขั้นทีละ 0.05**

> **ดังนั้นจำนวนลถานการณที่โซ้โนการวิจัย** = **3** X **50** X **18 = 2,700 ลถานการณ**

**โดยการเปรียบเทียบจะทำการเปรียบเทียบจากค่าล้มประสํทธความเ บื่อมั่น และค่า ความยาวเฉลี่ยของช่วงความเสือมั่นที่คำนวณจากวิธีการประมาณทั้ง 3 วิธี เบื่อหาวิธีการประมาณ ทีดืที่ลุด โนแต่ละลถานการณต่อไป**

**3.2** ขั้นตอนโน**การวิจัย**

ขั้นตอนโนการวิจัยมีดังนั้

3.2.1 การลร้างตัวแปรลุ่มที่มีการแจกแจงทวินาม

3.2.2 การคำนวณช่วงความเชื่อมั่นด้วยวิธีการประมาณ 3 วิธี

3.2.3 การคำนวณค่าสัมประสิทธิ์ความเชื่อมั่น และค่าความยาวเฉลี่ยของช่วงความ เร้อมั่น

#### รายละเอียดแต่ละชั้นตอนมีดังน

## 3 .2 .1 การสร้างตัวแปรสุ่มที่มีการแจกแจงทวินาม่

การสร้างตัวแปรสุ่มที่มีลักษณะการแจกแจงแบบทวินามจะต้องไร้ตัวเลอสุ่มร้งมีการแจก แจงแบบสมํ่าเสมอ'ในข่'วง (0,1) เป็นมีนจานในการสร้าง โปรแกรมที่ใร้ในการผลิตตัวเลขสุ่ม 7?งมีการแจกแจงแบบส์มํ่าเสมอได้สร้างเป็นมีงกร้นย่อย คือ

FUNCTION RAND(IX) ค่าของมีงกร้น RAND คือค่าตัวเลอสุ่มที่มีการแจกแจงแบบ สมํ่า Lสมอ สำหรับรายละ เอียดแสดงไวิในภาคผนวก

และโปรแกรมที่ใร้ในการสร้างตัวแปรสุ่มที่มีการแจกแจงแบบทวินาม สร้าง เ มีนโปร แกรมย่อยคือ

SUBROUTINE BINOMIAL(IX,N,P,X) ร้งรายละเอียดแสดงไว้ในภาคผนวก

การเรียกใร้โปรแกรมย่อยนํ้ใร้คำลัง CALL BINOMIAL( IX ,N,P,X) โดยค่า N เมีนจำนวนครั้งซองการทดลองแบบทวินาม ในแต่ละครั้งของการทดลองมีค่าความน่าจะเมีนของ การเกิดความสำเร็จเป็น P ซึ่งก็คือค่าพารามีเตอร์ของการแจกแจงแบบทวินามที่ถูกกำหนดชั้น และถูกส่งมาจากโปรแกรมหลัก การสร้างตัวแปรสุ่มที่มีการแจกแจงแบบทวินามน จะต้อง เรียกใร้ ตัวเลขสุ่มจาก FUNCTION RAND(IX) มาทำการสร้างเงื่อนไอว่าจะทำการนับสะสมเป็นผล ี สำเร็จ ถ้าตัวเลขสุ่มที่ถูกส่งมามีค่าน้อยกว่าหรือเท่ากับค่าพารามิเตอร์ P ที่กำหนด และจะผลิต ี ค่าตัวเลขสุ่มจากนี้งก์ชันย่อย RAND ช้ำ เท่ากับค่าพารามิเตอร์ N ส่วนผลบวกสะสมที่ได้ให้เป็น X ที่งก็คือจำนวนครั้งของผลส์าเร็จในการทดลอง N ครั้ง จ»ได้ X เป็นตัวแปรสุ่มที่มืการแจก แจงแบบทวินาม และในแต่ละขนาดตัวอย่าง จะทำการผลิตตัวแปรสุ่มที่มีการแจกแจงแบบทวินาม ชํ้า 2,000 ครั้ง

การสร้างค่าของตัวแปรสุ่มที่มีการแจกแจงแบบทวินาม 1 ค่า สามารถสรปเป็นผังงาน ได้ดังรูปที่ 3.1

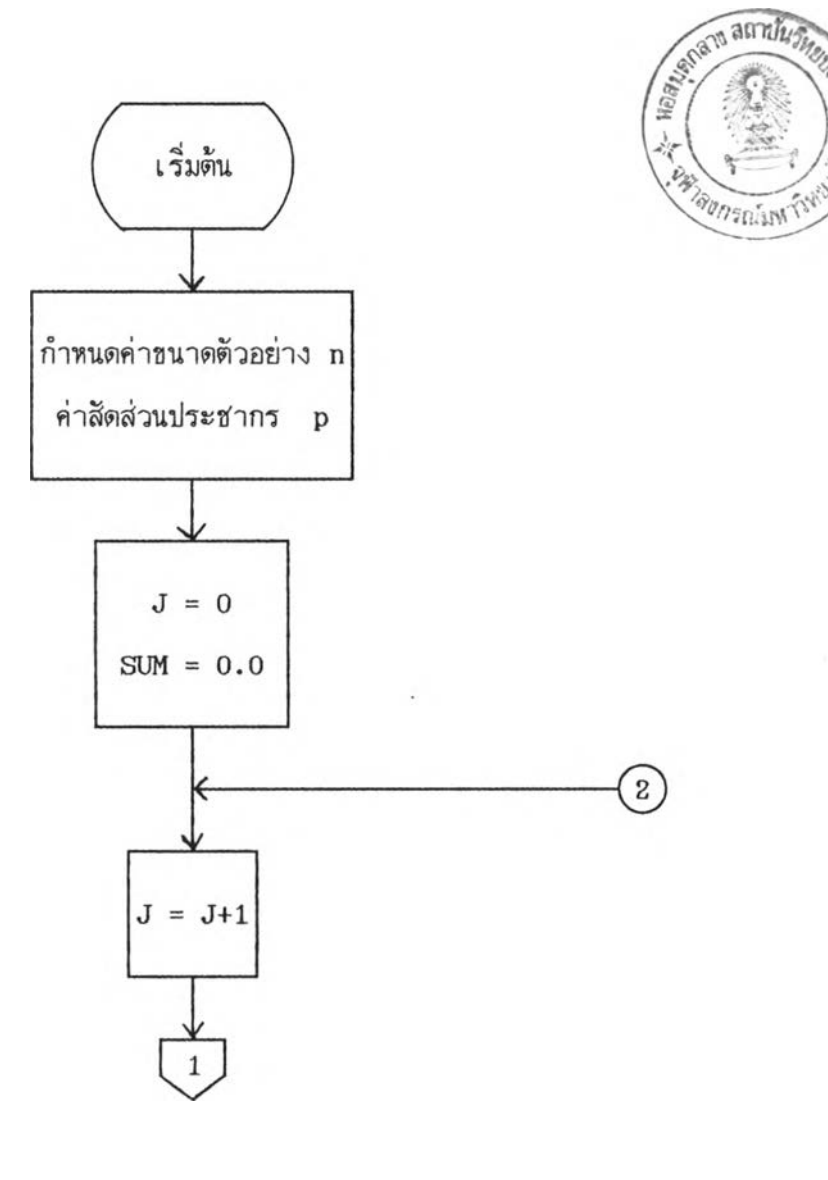

รูปที่ 3.1

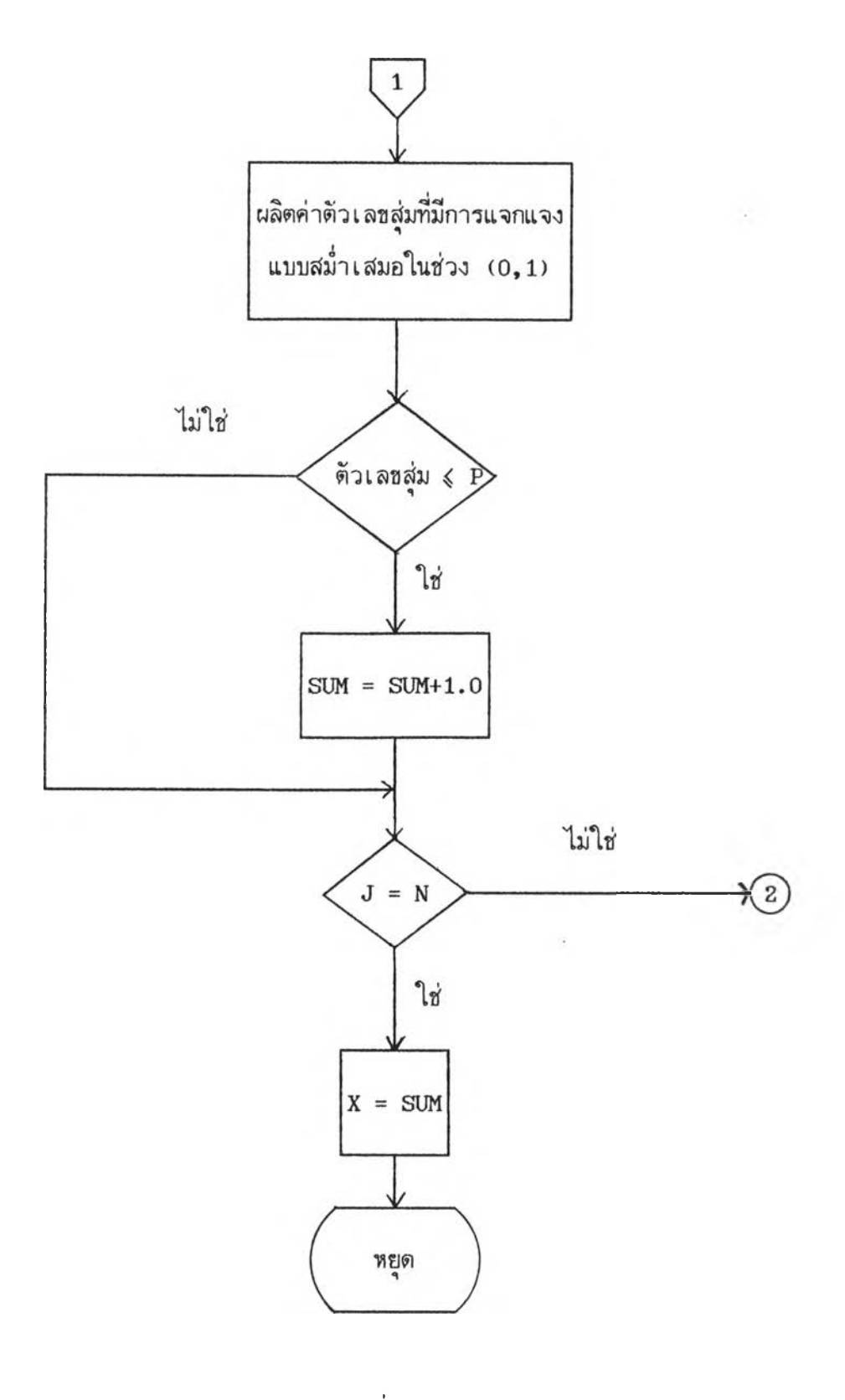

รูปที่ 3.1 (ต่อ)

### 3 .2 .2 การคำนวณปวงความเสือมั่นด้วยวิธีการประมาณ 3 วิธี

เมือ๙ร้างตัวแปรรุ่(มที่มีการแจกแจงแบบทวินามได้แล้ว การคำนวณปวงความเสือมั่น ล้าหรับค่าลัดส่วนประข'ากร P ได้สร้างเป็นโปรแกรมย่อย คือ

SUBROUTINE METHOD(K, IX, N, A, P, X, PR190, PR195, PR199, PHAT,

\* PR290, PR295, PR299, PR390, PR395, PR399)

เมื่อเรียก'ใสื'โปรแกรมย่อย METHOD จากโปรแกรมหลัก ค่า X ป่งเป็นจำนวนครั้ง ของผลสำเร็จโนขนาดตัวอย่าง N จะถูกส่งมายังโปรแกรมย่อย METHOD เมื่อทำการคำนวณ ้ช่วงความเชื่อมั่นตามสูตรของวิธีการประมาณอย่างง่าย วิธีการประมาณด้วยรากของสมการกำลัง สอง และวิธีการประมาณด้วยตัวประมาณเบส์โดยเช่น ที่เสนอในบทที่ 2 สำหรับรายละเอียดของ โปรแกรมย่อยจะแสดงไว้โนภาคผนวก

# 3 .2 .3 การคำนวณค่าลัมประล้ทธีความเสือมั่นและค่าความยาวเฉลี่ยของปวงความ เสือมั่น

การคำนวณค่าลัมประสิทธีความเสือมั่นของปวงความเสือมั่น ที่แต่ละระดับความเสือมั่น และแต่ละระดับค่าพารามิเตอร์ (n,p) เมื่อทำการคำนวณช่วงความเชื่อมั่นเสร็จเรียบร้อยแล้ว ้จะทำการตรวจสอบว่าช่วงความเชื่อมั่นที่คำนวณได้คลุมค่าพารามิเตอร์ p หรือไม่ หากช่วงความ เสือมั่นที่คำนวณได้ของวิธีการประมาณโดคลุมค่าพารามิเตอร็ P จะทำการนับจำนวนครั้งแล้วบวก สะสมไว้ โดยในแต่ละระดับค่าพารามิเตอร์ (n,p) จะคำนวณช่วงความเชื่อมั่นช้ำ 2,000 ครั้ง ค่าบวกสะสมที่ได้คือจำนวนครั้งทั้งหมดที่ช่วงความเชื่อมั่นคลุมค่า p แล้วนำค่านี้หารด้วย 2,000 ค่าที่ได้คือ ค่าลัมประสิทธีความเสือมั่นของปวงความเสือมั่นที่คำนวณได้จากแต่ละวิธีการประมาณ หรือค่าสัมประสิทธิ์ความเชื่อมั่นจากการทดลอง ส่วนการคำนวณค่าความยาวเฉลี่ยของช่วงความ เสือมั่นชองแต่ละวิธีการประมาณทำได้โดยเมื่อคำนวณปวงความเสือมั่นจากแต่ละวิธีการประมาณ ได้แล้ว ทำการคำนวณหาผลต่างระหว่างขีดจำกัดความเสือมั่นบนและขีดจำกัดความเสือมั่นล่าง

ีองช่วงความเสือมั่น นำผลต่างที่ได้มาบวกสะสมเก็บไว้แล้วหาค่าเฉลี่ยเมื่อคำนวณช่วงความเสือ มั่นครบ 2,000 ครัง ค่าเฉลี่ยที่ได้ก็คือค่าความยาวเฉลี่ยของช่วงความเสือมั่นนั่นเอง

# 3.3 การ เปรัยบเทียบค่าล้มประสิทธิความเสือมั่นและค่าความยาวเฉลี่ยของช่วงความเสือมั่น

การเปรัยบ เทียบวิธีการประมาณค่าแบบช่วงลำหรับล้ดส่วนประปี'ากรจะดำ เนินการเมีน 2 อั้นตอน ตามลำดับดังน

3.3.1 นิจารณาค่าสัมประสิทธิ์ความเชื่อมั่นของช่วงความเชื่อมั่น จากการทดลองใน แต่ละสถานการณ หากวิธีการประมาณใดให้ค่าล้มประสิทธิความเสือมั่นจากการทดลองไม่ตํ่ากว่า ค่าสัมประสิทธิ์ความเชื่อมั่นที่กำหนด จะทำการนิจารณาหาค่าความยาวเฉลี่ยของช่วงความเชื่อมั่น ปีองวิธีการประมาณนั้นในข้อ 3.3.2 ต่อไป แต่ถ้าวิธีการประมาณใดให้ค่าล้มประสิทธีความเสือ มั่นจากการทดลองตํ่ากว่าคาล้มประสิทธิความเสือมั่นที่กำหนดจะไม่นิจารณาหาค่าความยาวเฉลี่ย ของช่วงความเสือมั่นของวิธีการประมาณนั้น ลำหรับสถานการณนั้น

ในการตรวจสอบว่าวิธีการประมาณใดให้ค่าล้มประสิทธิความ เ สือมั่นจากการทดลองไม่ ตํ่ากว่าค่าล้มประสิทธิความเสือมั่นที่กำหนดได้หรัอไม่นั้น ผู้วิจัยจะอาคืยการทดสอบสมมติจานใดย ใช้ตัวสถิติ z ดังนี้ ถ้าวิธีการประมาณใดให้ค่าสัมประสิทธิ์ความเ*ชื่*อมั่นของช่วงความเชื่อมั่น จากการทดลองในแต่ละสถานการณ ที่ระดับความเสือมั่น 90%, 95% และ 99% มีค่าไม่ตํ่ากว่า 0.8890, 0.9405 และ 0.9843 ตามลำดับ (รายละเอียดการคำนวณตัวเลปีเหลำนั้ กล่าวไว้ ในหัวข้อ 2.4) จะถอว่าวิธีการประมาณนั้นให้ค่าล้มประสิทธิความเสือมั่นไม่ตํ่ากว่าค่าล้มประสิทธิ ความเสือมั่นที่กำหนดในสถานการณนั้น

3.3 .2 เมื่อ'ทำการทดลองและตรวจสอบแล้วว่า วิธีการประมาณใดสามารถให้ค่า ล้มประสิทธิความเสือมั่นจากการทดลองไม่ตํ่ากว่าค่าล้มประสิทธิความเสือมั่นที่กำหนดได้ในสถาน การณใดบ้าง แล้วจังนำวิธีการประมาณเหล่านั้นมาเปรัยบเทียบค่าความยาวเฉลี่ยปิองช่วงความ เสือมั่นว่าวิธีการประมาณใดให้ค่าความยาวเฉลี่ยปีองช่วงความเสือมั่นตํ่าสุดในสถานการณนั้น ๆ ต่อไป

# 3.4 เนตอนุในการทำงานจองไปรนกรม

จั้นตอน'ในการทำงานข องโปรแกรมการคำนวณค่าสิมประสิทธิความ Iจี่,อมั่นจากการ ทดลอง และค่าความยาวเฉลี่ยจองช่'วงความเจี่อมั่น สามารถสรุปเป็นผังงานตามรูปที่ 3.2

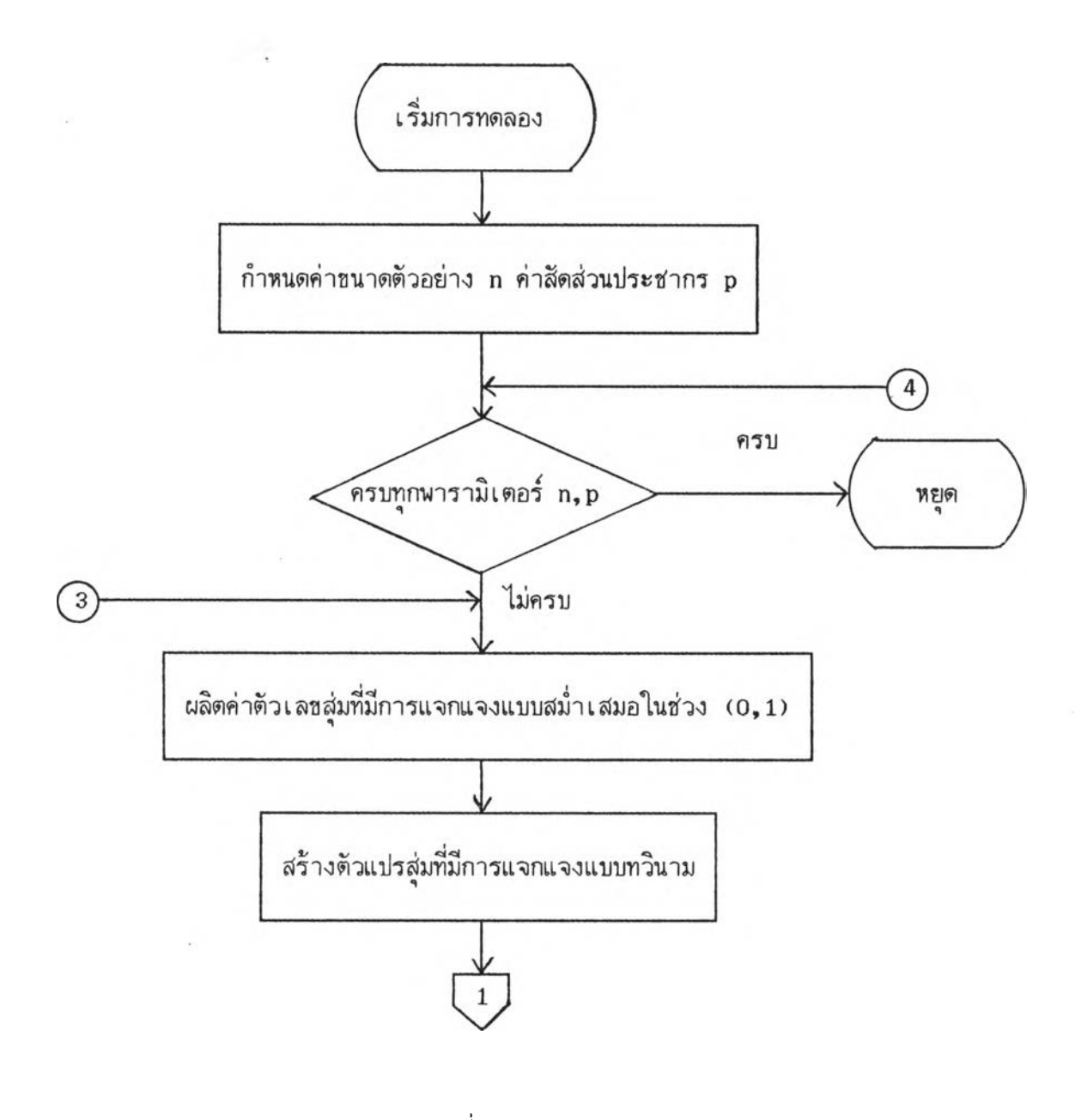

รูปที่ 3.2

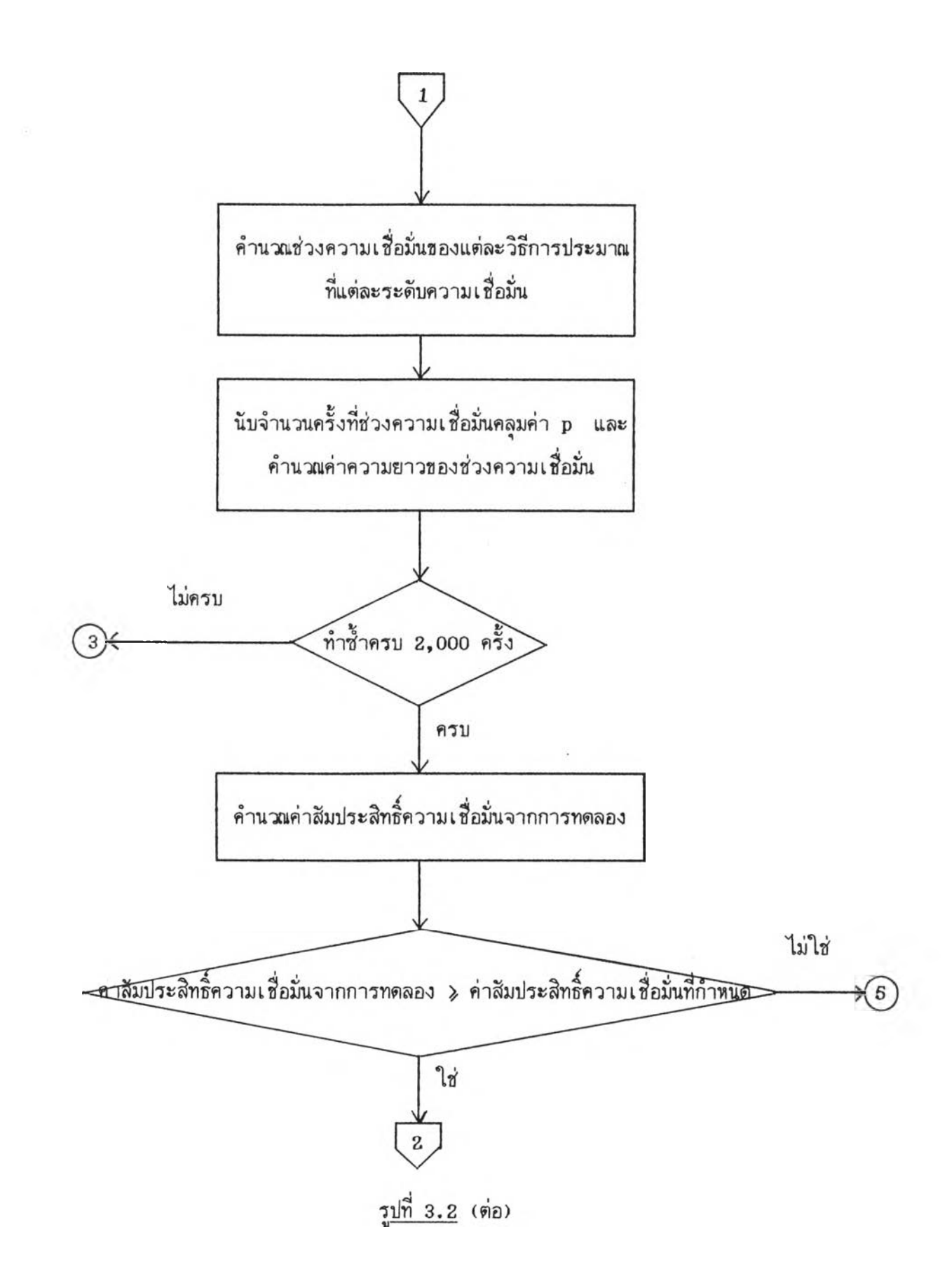

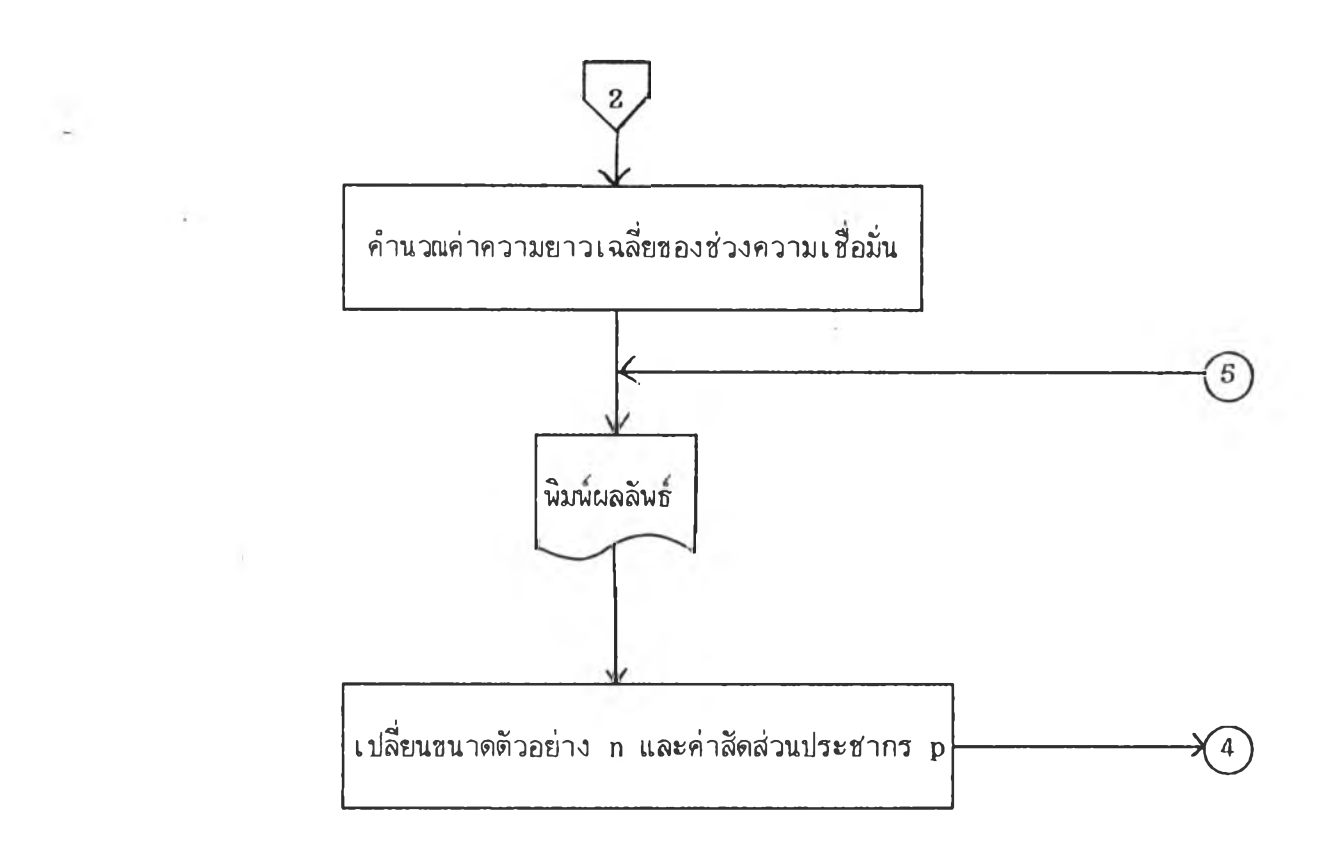

รูปที่ 3.2 (ต่อ)